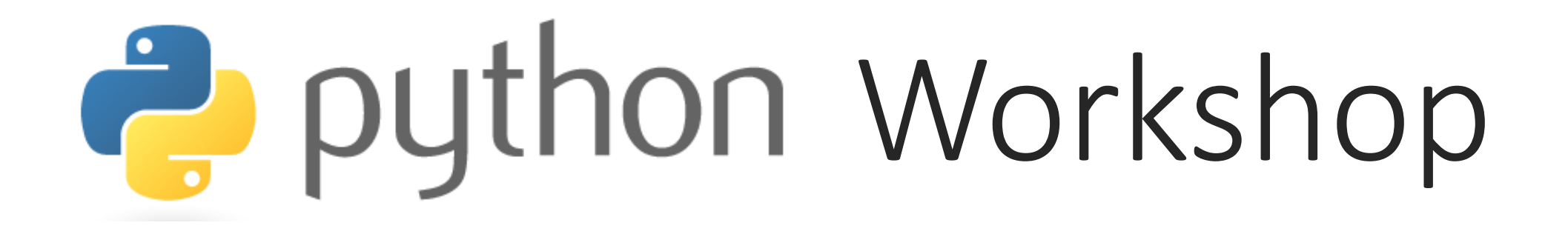

# 2 nd Session

BY-

CHANDAN MITTAL STUDENT, CSE DISCIPLINE IIITDM JABALPUR

filter(function, sequence)

■Returns sequence consisting of those items from the sequence for which function(item) is **true**

- $\Rightarrow$  def f(x): return x%3 == 0 or x%5 == 0
- >>> filter(f, range(2, 25))
- [3, 5, 6, 9, 10, 12, 15, 18, 20, 21, 24]

#### map(function, sequence)

**map(function, sequence) calls function(item) for each of the sequence items and returns a list of the returned values.**

```
\gg def cube(x): return x**3
```

```
\gg map(cube, range(1, 11))
```
[1, 8, 27, 64, 125, 216, 343, 512, 729, 1000]

>>>

```
\gg seq = range(8)
```

```
\Rightarrow def add(x, y): return x+y
```

```
>>> map(add, seq, seq)
```

```
[0, 2, 4, 6, 8, 10, 12, 14]
```
## reduce(function, sequence)

 $\Box$  reduce(function, sequence) returns a single value constructed by calling the binary function *function* on the first 2 items of the sequence, then on the result and the next item, and so on.

 $\gg$  def add(x, y): return x+y

```
>>> reduce(add, range(1, 11))
```
55

```
>>>def sum(seq):
```
def add(x, y): return x+y return reduce(add, seq, 0)

```
>>> sum(range(1, 11))
```
## Lambda functions

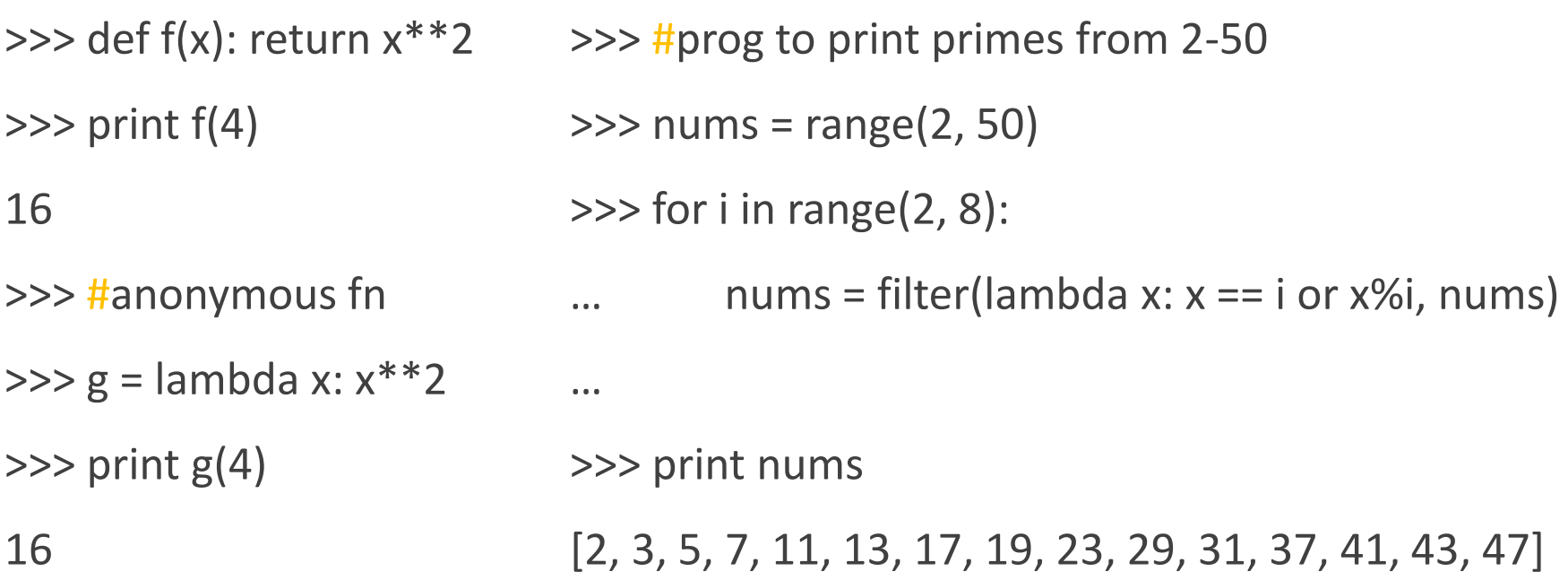

# File Handling

- >>> f = open('filename.txt', 'r')
- >>> f.readline()
- >>> f.close()
- >>> f = open('filename.txt', 'w')
- >>> f.write('hello world')
- >>> f.close() #don't forget to close the file

# File Handling (continued..)

- >>>for line in open("filename.txt")
- … print line

>>> #here the file remains open for indeterminate amount of time

>>> with open("filename.txt") as f:

- … for line in f:
- … print line
- >>> #after the statement executed, file is always closed.

## Errors and Exceptions

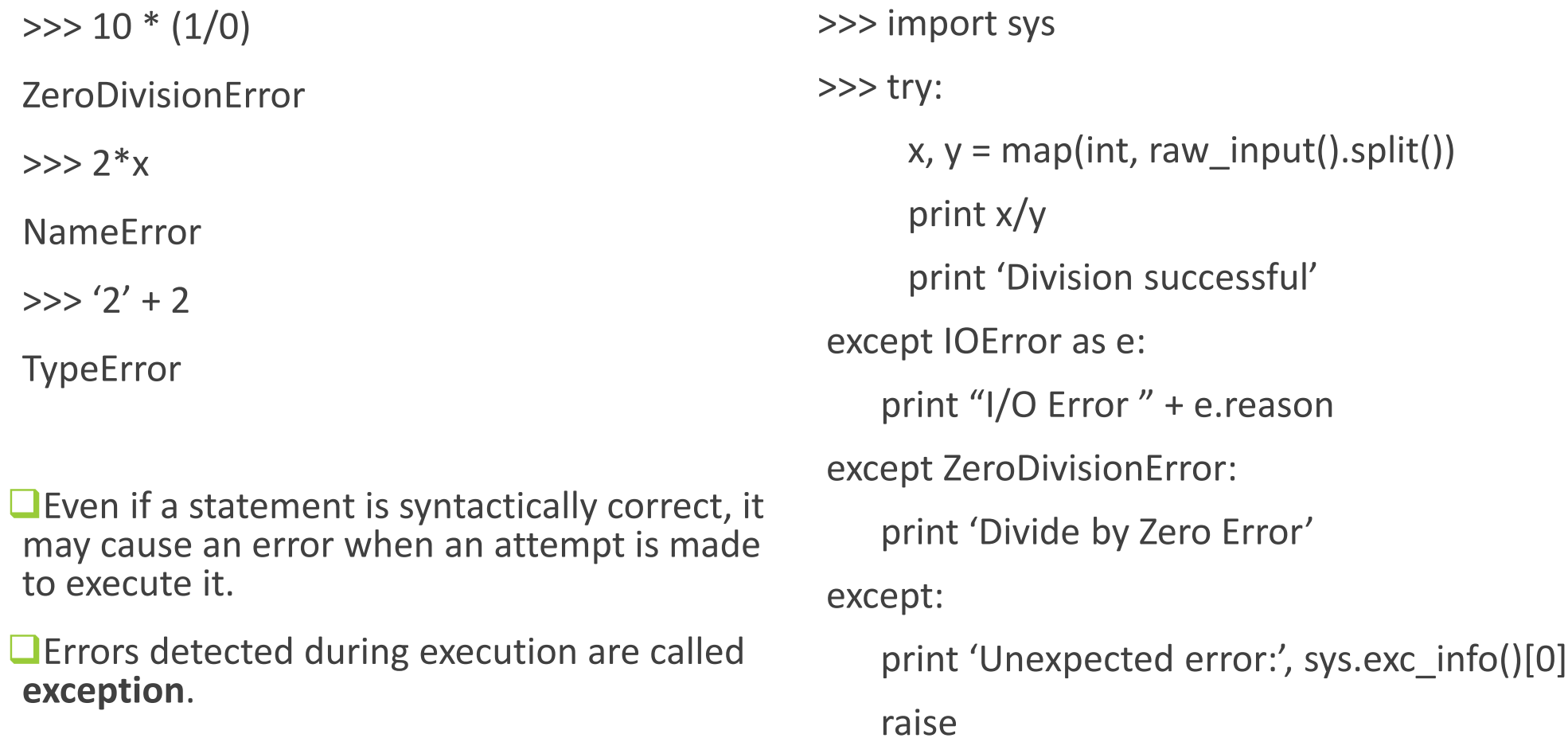

## Errors and Exceptions (continued..)

 $\gg$   $\ge$   $\ge$   $\frac{1}{2}$ 

… raise NameError('Hi there') #intentionally raise an exception

except NameError:

… print 'An exception occurred'

… raise

…

An exception occurred

NameError: Hi There

#### Errors and Exceptions (continued..)

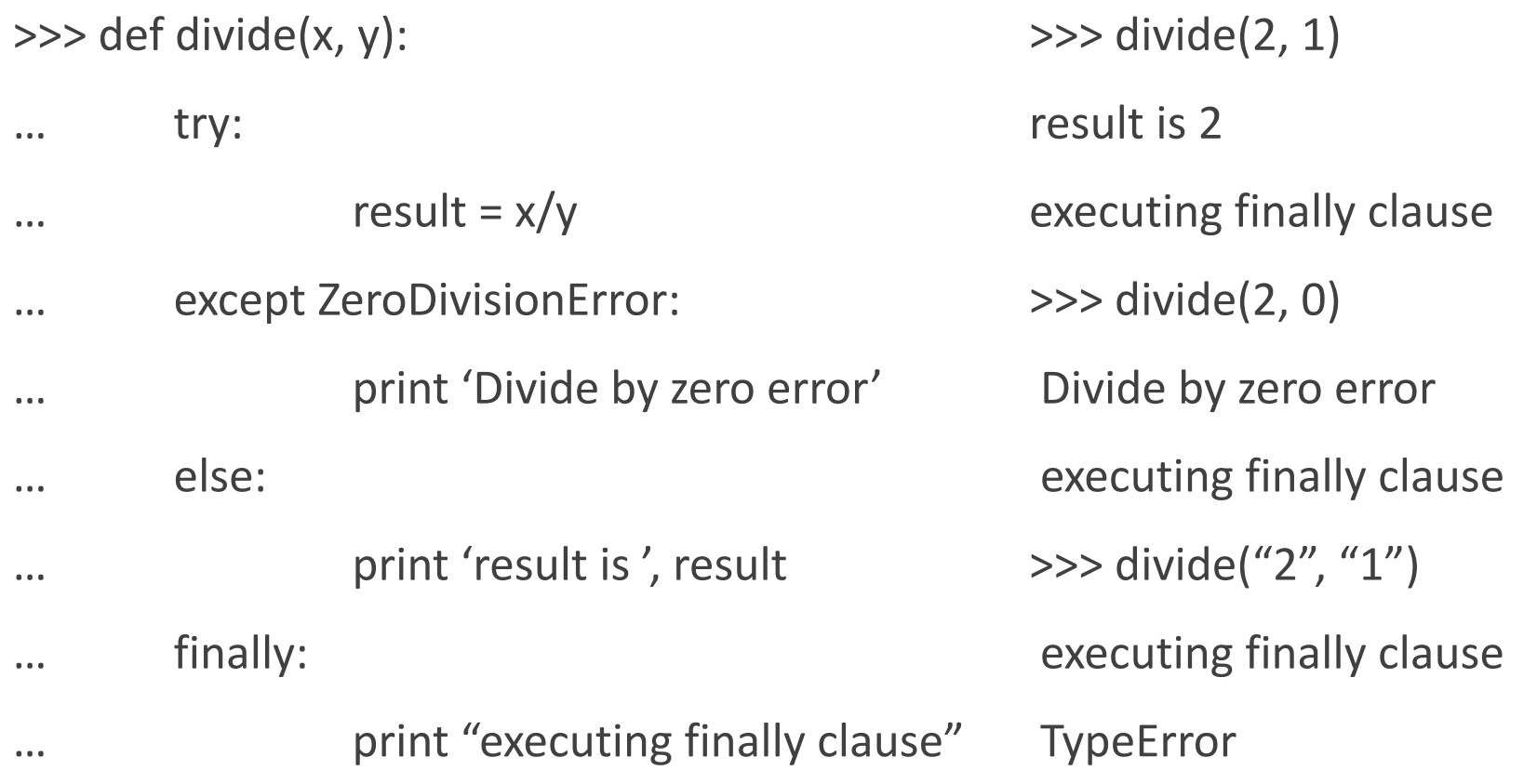

# OOPS in python

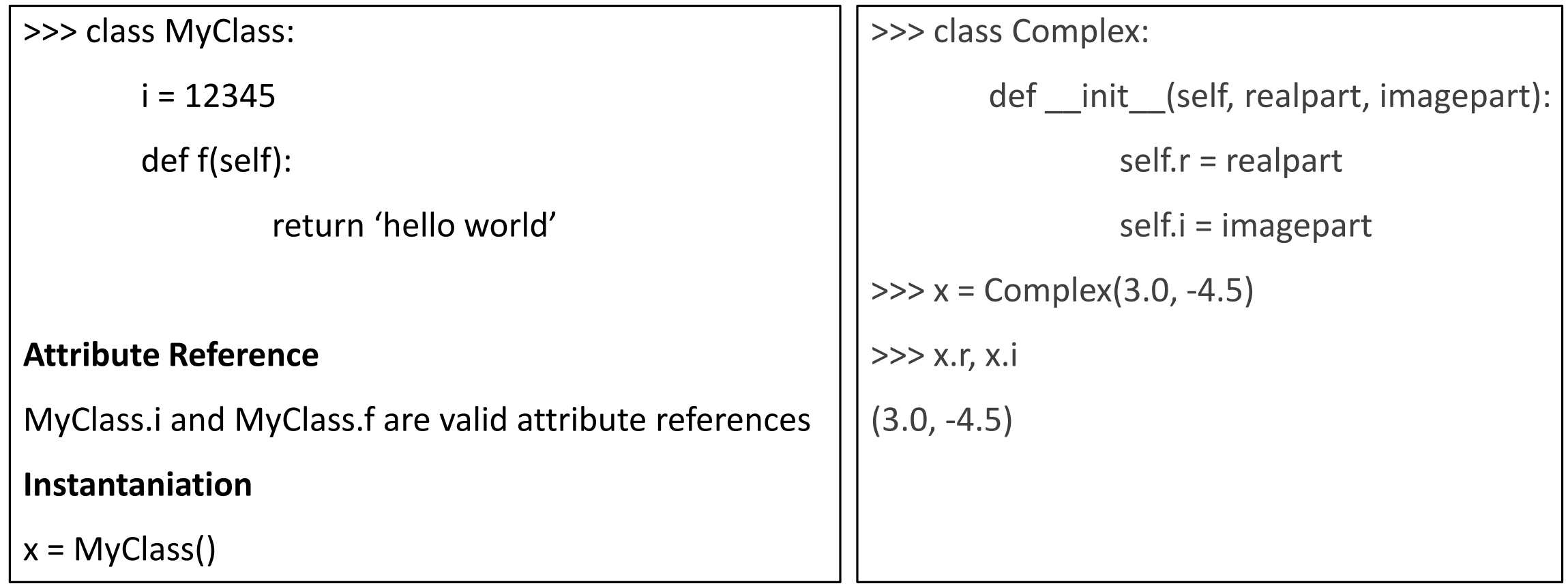

#### OOPS in python

```
>>> class Employee(object):
```

```
empcount = 0
```

```
def __init__(self, name, salaray):
```

```
self.name = name #self.name is variable of this object
self.salary = salary #self.salary is variable of this object
Employee.empcount += 1 #
```

```
def displayCount(self):
```

```
print 'Total Employee ' + str(Employee.empcount)
```

```
def displayEmployee(self):
```

```
print 'Name ' + str(self.name) + '\nSalary' + str(self.salary)
```

```
\gg if __name__ == '__main__':
… emp = Employee()
```
#### OOPS and py modules(continued..)

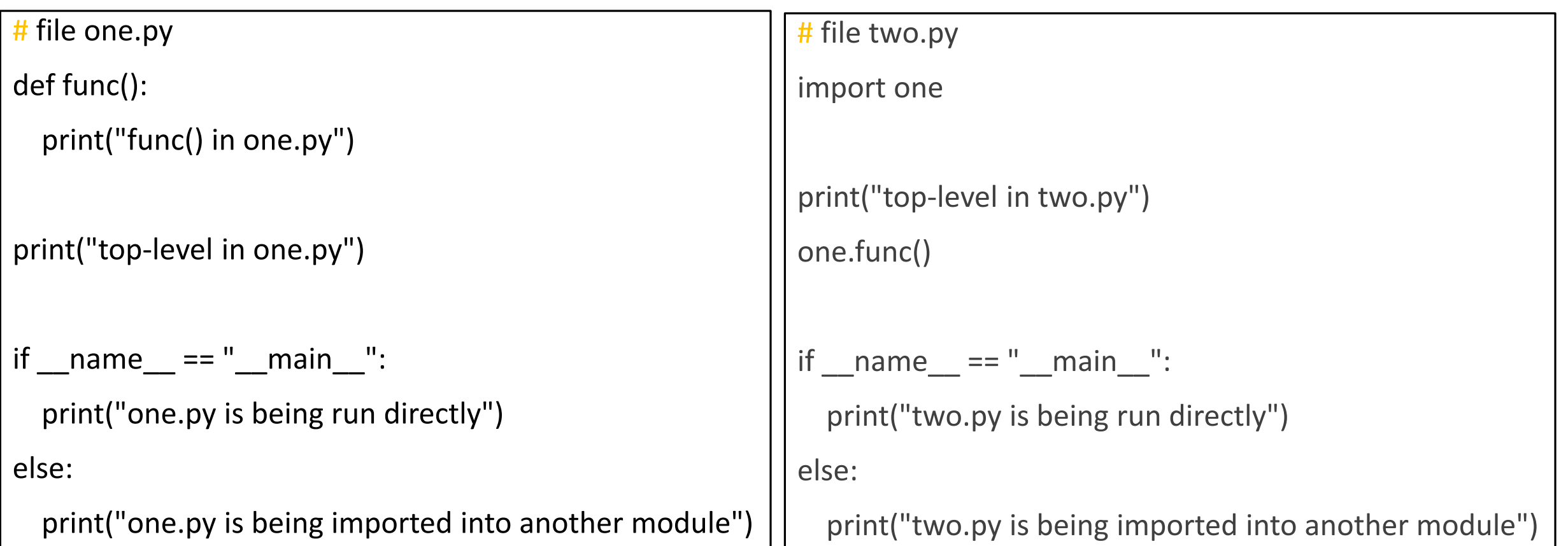

## OOPS and modules (continued..)

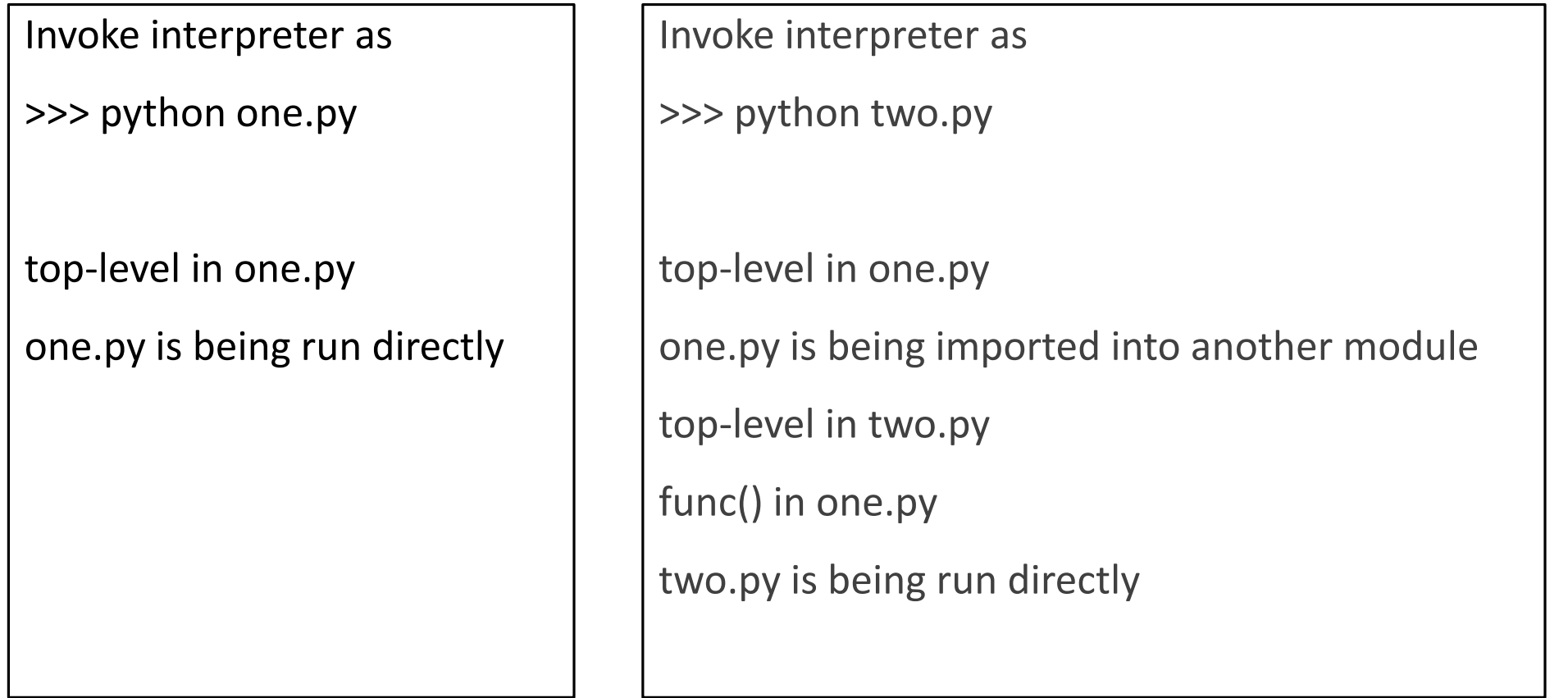

## What's new in python3?

Changed Syntax

Old: print "The answer is", 2\*2

New: print("The answer is", 2\*2)

Range() behave like xrange()

Map() and filter() return iterators